# **BAB III**

# **METODOLOGI PENELITIAN**

## **A. Objek dan Ruang Lingkup Penelitian**

Objek dalam penelitian ini adalah profitabilitas yang diukur dengan proxi Return on Asset (ROA) yang diukur menggunakan total laba bersih dibagi dengan total aktiva pada Bank Umum Syariah di Indonesia, Malaysia, Brunei Darussalam, Thailand, dan Filipina dengan memperhatikan tiga faktor yang akan diteliti yaitu *Non Performing Financing* (NPF), *Financing Deposit Ratio*, dan Biaya Operasional Pendapatan Operasional (BOPO). Ruang lingkup pada penelitian ini adalah Bank Umum Syariah Indonesia, Malaysia, Brunei Darussalam, Thailand, dan Filipina.

## **B. Metode Penelitian**

Metode penelitian yang digunakan adalah metode penelitian kuantitatif. Metode kuantitatif merupakan penelitian berupa angka-angka dan analisis menggunakan statistik (Sugiyono, 2014, p. 7). Teknik analisis data dalam penelitian kuantitatif menggunakan statistik dan metode yang digunakan adalah metode analisis statistik deskriptif. Statistik deskriptif yaitu menganalisis data dengan cara mendeskripsikan atau menggambarkan data yang telah terkumpul sebagaimana adanya (Sugiyono, 2014, p. 147). Metode ini digunakan untuk

menggambarkan variabel dependen dan independen secara keseluruhan. Hal itu dilakukan oleh peneliti untuk mengetahui seberapa besar kontribusi variabelvariabel independen/bebas terhadap variabel dependen/terikat. Sedangkan alat analisis yang digunakan adalah regresi linier berganda untuk pengujian hipotesis penelitian. Uji statistik regresi linear berganda digunakan untuk menguji signifikan atau tidaknya hubungan lebih dari dua variabel melalui regresinya (Hasan, 2006, p. 107). Sebelum dilakukan uji hipotesis penelitian maka didahului dengan pengujian asumsi klasik (uji heteroskedastisitas, autokorelasi, dan multikolonieritas). Untuk pengambilan sumber data, peneliti menggunakan sumber data sekunder yang diambil dari website masing-masing bank.

## **C. Populasi dan Sampel**

### **1. Populasi**

 Menurut (Sugiyono, 2014, p. 80) populasi adalah wilayah generalisasi yang terdiri atas obyek yang mempunyai kuantitas dan karakteristik tertentu yang ditetapkan oleh peneliti untuk dipelajari dan kemudian ditarik kesimpulan. Populasi bukan hanya orang tetapi obyek dan benda-benda alam yang lainnya.

 Dengan demikian dapat disimpulkan bahwa populasi adalah keseluruhan dari subyek/obyek yang akan diteliti. Populasi dalam penelitian ini adalah seluruh Bank Umum Syariah Indonesia, Malaysia, Brunei Darussalam, Thailand, dan Filipina. pada tahun pengamatan 2017-2018 dengan jumlah total 33 bank syariah.

|  | Tabel 3. |  |
|--|----------|--|
|--|----------|--|

Jumlah Populasi Terjangkau

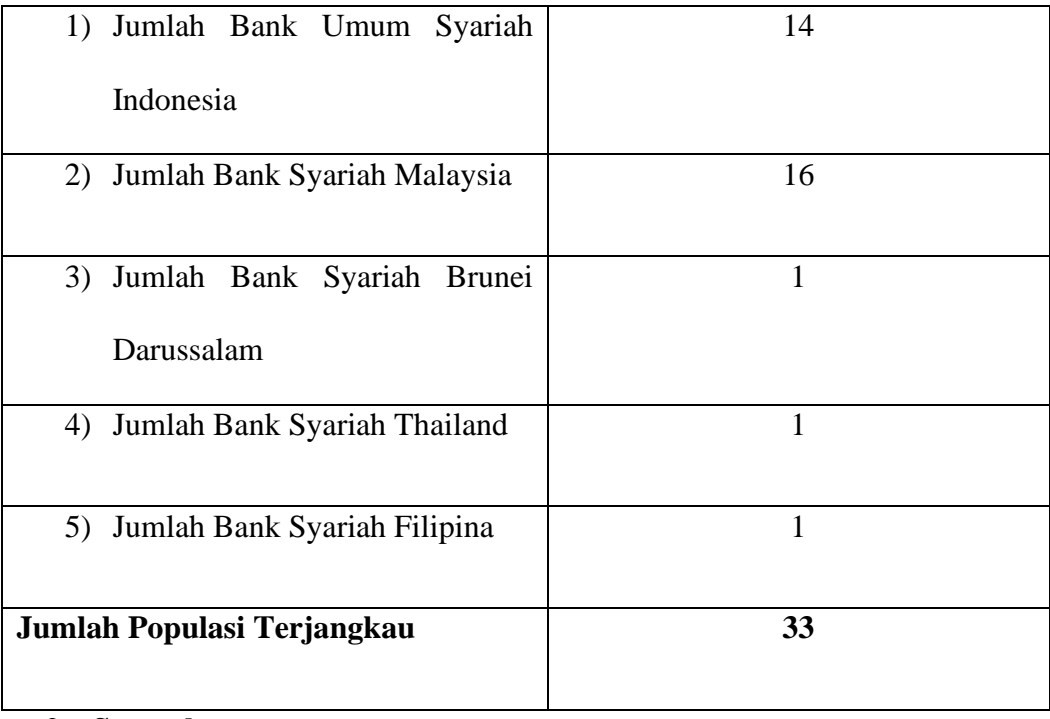

# **2. Sampel**

 Sampel adalah bagian dari jumlah dan karakteristik yang dimiliki oleh populasi tersebut (Sugiyono, 2014, p. 81). Sampel yang akan digunakan dapat diperoleh dari sebagian populasi atau populasi terjangkau. Teknik yang digunakan peneliti dalam pengambilan sampel adalah *non probability sampling* yaitu teknik pengambilan sampel yang tidak memberikan peluang atau kesempatan yang sama bagi setiap unsur atau anggota populasi untuk dipilih menjadi sampel (Sugiyono, 2017, p. 67). Teknik *non probability sampling* memilih sampel secara tidak acak, sehingga setiap elemen populasi mempunyai probabilitas yang berbeda untuk dipilih menjadi sampel. Jenis teknik *non probability sampling* yang digunakan peneliti adalah sampling jenuh. Menurut (Anshori & Iswati, 2009, p. 113) sampling

jenuh adalah teknik penentuan sampel bila semua anggota populasi digunakan sebagai sampel. Sampling jenuh dilakukan bila jumlah populasi relatif kecil, kurang dari 30.

## **D. Operasionalisasi Variabel Penelitian**

- **1.** *Non Performing Financing* **(NPF)**
	- **a) Definisi Konseptual**

*Non Performing Financing* (NPF) merupakan suatu penyimpangan dalam hal pembayaran yang dapat dikategorikan ke dalam beberapa golongan yaitu golongan kurang lancar (golongan III), diragukan (golongan IV), dan macet (golongan V) sehingga diperlukan tindakan yuridis dalam pengembalian atau kemungkinan potensial loss.

### **b) Definisi Operasional**

*Non Performing Financing* (NPF) dapat diukur menggunakan perhitungan sebagai berikut:

 $NPF =$  $\frac{Total \textit{ Pembiayaan \textit{Bernasalah}}}{\sqrt{100\%}} \times 100\%$ Total Pembiayaan

### **2.** *Financing Deposit Ratio* **(FDR)**

### **a) Definisi Konseptual**

*Financing Deposit Ratio* (FDR) adalah rasio pembiayaan terhadap dana pihak ketiga yang diterima oleh bank menunjukkan besarnya penggunaan dana yang diterima dalam pemberi pembiayaan.

### **b) Definisi Operasional**

*Financing Deposit Ratio* (FDR) dapat diukur menggunakan perhitungan sebagai berikut:

 $FDR = \frac{1}{\text{Total} \text{ dana pihak ketiga}} \times 100\%$ Pembiayaan

## **3. Biaya Operasional Pendapatan Operasional (BOPO)**

### **a) Definisi Konseptual**

Biaya Operasional Pendapatan Operasional (BOPO) adalah perbandingan antara biaya operasional dan pendapatan operasional yang digunakan untuk mengukur tingkat efesiensi dan kemampuan bank dalam melakukan kegiatan operasinya.

### **b) Definisi Operasional**

Biaya Operasional Pendapatan Operasional (BOPO) dapat diukur menggunakan perhitungan sebagai berikut:

$$
BOPO = \frac{Biaya (Beban)Operasional}{Pendapatan Operationsal} \times 100\%
$$

#### **4. Profitabilitas**

#### **a) Definisi Konseptual**

Profitabilitas merupakan mengukur efektivitas manajemen yang tercermin pada perbandingan laba dengan modal atau laba dengan total asset atau dengan kata lain mengukur kinerja perusahaan secara keseluruhan dan efesiensi dalam pengelolaan kewajiban dan modal.

## **b) Definisi Operasional**

Tingkat profitabilitas diukur dengan menggunakan rasio keuangan Return on Asset (ROA) karena ROA memfokuskan pada kemampuan perusahaan untuk memperoleh pendapatan dalam operasi perusahaan. ROA juga digunakan untuk mengukur efektivitas perusahaan dalam menghasilkan laba atau keuntungan dengan memanfaatkan aktiva yang dimilikinya. ROA dapat diukur menggunakan rumus:

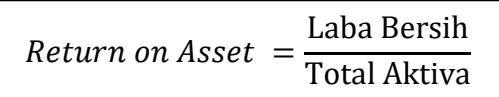

## **E. Konstelasi Antar Variabel**

Variabel yang diteliti untuk mengetahui pengaruh antara variabel X1, X2, X3, dan Y, maka peneliti menggambarkan konstelasi pengaruh antar variabel melalui skema berikut:

## Gambar 3.1

### Konstelasi Antar Variabel

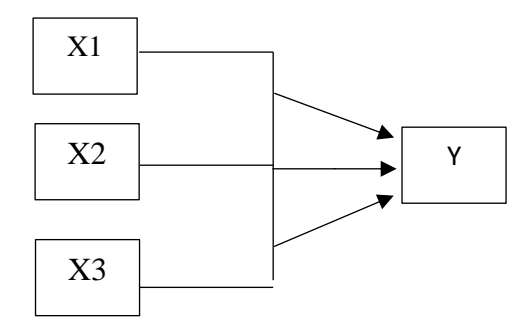

Keterangan:

X1 : Non Performing Financing (NPF)

X2 : Financing Deposit Ratio (FDR)

## X3 : Biaya Operasional Pendapatan Operasional

Y : Profitabilitas

### **F. Teknik Analisis Data**

Teknik analisis data yang digunakan untuk menguji hipotesis dalam penelitian ini adalah metode analisis regresi berganda. Data diolah menggunakan program EViews. Di bawah ini merupakan langkah-langkah analisis data yang akan dilakukan peneliti.

### **1. Statistik Deskriptif**

 Statistik deskriptif adalah statistik yang digunakan untuk menganalisis data dengan cara mendeskripsikan atau menggambarkan data yang telah terkumpul sebagaimana adanya tanpa bermaksud membuat kesimpulan yang berlaku umum atau generalisasi (Sugiyono, 2014, p. 147). Metode statistik deskriptif membahas cara-cara pengumpulan, peringkasan, penyajian data sehingga diperoleh informasi yang lebih mudah dipahami. Informasi yang diperoleh dengan statistik deskriptif antara lain pemusatan data (mean, median, modus), penyebaran data (range, simpangan, rata-rata, varians, dan simpangan baku), kecenderungan suatu gugus data, ukuran letak (kuartil, desil dan persentil (Muchson, 2017, p. 6).

## **2. Analisis Regresi Linier Berganda**

 Analisis regresi linier berganda dilakukan untuk menguji pengaruh dua atau lebih variabel independen terhadap satu variabel dependen. Persamaan regresi linier berganda adalah sebagai berikut:

$$
Y = \beta 0 + \beta 1X1 + \beta 2X2 + \beta 3X3 + ei
$$

Keterangan:

 $Y = \text{Profitabilities}$ 

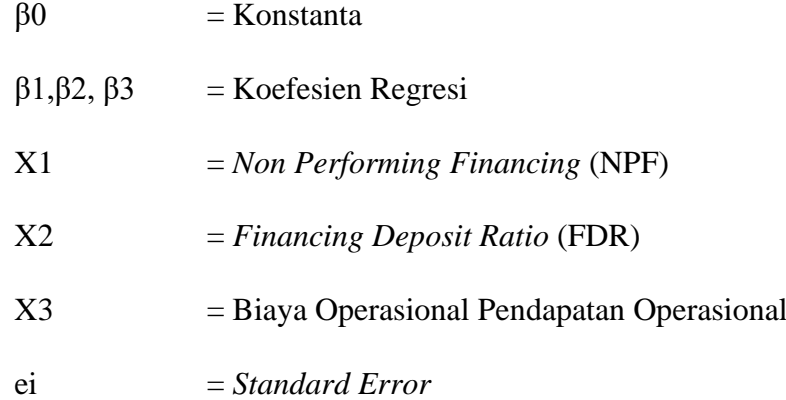

#### **3. Uji (Asumsi Klasik) Persyaratan Analisis**

 Uji asumsi klasik atau persyaratan analisis diperlukan guna mengetahui apakah analisis data untuk pengujian hipotesis dapat dilanjutkan atau tidak. Dengan demikian uji persyaratan analisis akan ditentukan berdasarkan analisis data yang akan digunakan. Dalam penelitian ini menggunakan uji asumsi klasik yaitu uji normalitas, uji multikolinearitas, dan uji heteroskedastisitas.

### **a. Uji Normalitas**

Uji normalitas dilakukan untuk mengetahui apakah distribusi sebuah data mengikuti atau mendekati distribusi normal, yakni distribusi data dengan bentuk lonceng (*bell shaped*). Data yang 'baik' adalah data yang mempunyai pola seperti distribusi normal, yakni distribusi data tersebut tidak menceng ke kiri atau menceng ke kanan. Jika data tidak berdistribusi normal maka kesimpulan statistik menjadi tidak valid atau bias. Dalam penelitian ini, uji normalitas yang digunakan adalah Kolmogorov-Sminov. Dasar pengambilan keputusan adalah dengan

melihat angka signifikan, dengan kriteria pengujian sebagai berikut (Santoso, 2010, p. 44):

- a) Jika angka signifikan (SIG) > 0,05 maka data berdistribusi normal
- b) Jika angka signifikan (SIG) < 0,05 maka data tersebut tidak berdistribusi secara normal.

### **b. Uji Multikolinearitas**

Multikolinearitas yaitu adanya hubungan linier yang pasti antara variabel-variabel bebasnya. Jika terjadi korelasi, maka dinamakan terdapat masalah multikolinearitas. Model regresi yang baik seharusnya tidak terjadi korelasi diantara variabel bebas.

Untuk mengetahui ada tidaknya masalah multikolinearitas dapat mempergunakan nilai VIF (Variance Inflation Factory). Semakin kecil nilai Tolerance dan semakin besar nilai VIF, maka semakin mendekati terjadinya masalah multikolinearitas. Nilai yang dipakai jika nilai Tolerance lebih dari 0,1 dan VIF kurang dari 10, maka tidak terjadi multikolinearitas. Kriteria pengambilan keputusan dalam uji multikolinearitas dilakukan dengan melihat nilai VIF dan Tolerance, yaitu:

1) Jika VIF < 10 dan Tolerance > 0,1 maka data tidak terjadi multikolinearitas.

2) Jika VIF > 10 dan Tolerance < 0,1 maka data terjadi multikolinearitas.

### **c. Uji Autokorelasi**

Uji autokorelasi dimaksudkan untuk menguji apakah pada model regresi linier ada korelasi antara variabel pengganggu pada periode t ke periode t-1 (satu periode sebelumnya). Untuk menguji ada tidaknya gejala ini dalam model analisis regresi yang digunakan, maka dilakukan pengujian dengan metode Durbin-Watson (D-W) dari data yang ada dengan ketentuan sebagai berikut:

- a) Jika dw lebih kecil dari dl atau lebih besar dari (d-dl), maka hipotesis nol ditolak, yang berarti terdapat autokorelasi.
- b) Jika dw terletak antara du dan (4-du) maka hipotesis nol diterima, yang berarti tidak ada autokorelasi.
- c) Jika dw terletak antara dl dan du atau diantara (4-du) dan (4-dl), maka tidak menghasilkan kesimpulan yang pasti.

### **d. Uji Heteroskedastisitas**

Uji heteroskedastisitas bertujuan menguji apakah dalam model regresi terjadi ketidaksamaan variansi dari residual suatu pengamatan ke pengamatan yang lain. Deteksi heteroskedastisitas dapat dilakukan dengan metode scatter plot dengan memplotkan nilai ZPRED (nilai prediksi) dengan ZRESID (nilai residualnya). Model yang baik di dapatkan jika tidak terdapat pola tertentu pada grafik. Uji statistik yang dapat digunakan adalah uji Glejser, uji Park, atau uji White.

Cara mengatasi masalah heteroskedastisitas dapat dilakukan dengan transformasi data. Metode alternatif yang digunakan untuk mengatasi

masalah tersebut adalah dengan menggunakan metode kuadrat terkecil tertimbang (Weighted Least Squares). Beberapa alternatif lainnya jika menyalahi asumsi heteroskedastisitas adalah dengan mentransformasikan ke dalam bentuk logaritma, yang hanya dapat dilakukan jika semua data positif. Dapat juga dilakukan dengan membagi semua variabel dengan variabel yang mengalami gangguan heteroskedastisitas.

### **4. Uji Hipotesis**

 Uji hipotesis adalah metode pengambilan keputusan yang didasarkan dari analisis data. Berikut adalah pengujian-pengujian yang dilakukan untuk menguji hipotesis.

### **a. Uji Koefisien Determinasi (R²)**

Koefisien determinasi pada intinya mengukur seberapa besar kemampuan variabel bebas dalam menjelaskan variabel terikatnya. Nilai koefisien determinasi adalah antara nol dan satu. Semakin tinggi nilai koefisien determinasi (R²) berarti semakin tinggi kemampuan variabel independen dalam menjelaskan variasi perubahan pada variabel dependen. Data time series biasanya mempunyai nilai koefesien determinasi yang tinggi.

### **b. Uji Koefisien Regresi Simultan (Uji Statistik F)**

Uji F digunakan untuk mengetahui hubungan variabel independent secara simultan (bersama-sama) terhadap variabel dependen. Uji ini menggunakan α 5%. Dengan ketentuan, jika signifikansi dari F hitung < dari 0,05 maka hipotesis diajukan dapat diterima.

Jika terjadi penerimaan Ho maka dapat diartikan sebagai tidak signifikannya model regresi multiple yang diperoleh sehingga mengakibatkan tidak signfikannya pula pengaruh dari variabel-variabel bebas secara bersama-sama (simultan) terhadap variabel terikat .

### **c. Uji Koefisien Regresi Parsial (Uji t)**

Pada penelitian ini uji t dilakukan untuk menguji apakah hipotesis yang diajukan dalam penelitian ini diterima atau tidak dengan mengetahui apakah variabel independen secara individual mempengaruhi variabel dependen. Tahap-tahap yang harus dilalui dalam melakukan uji t, yaitu:

1) Menemukan hipotesis

Ho : Secara parsial tidak terdapat pengaruh yang signifikan antara variabel independen (X) terhadap variabel dependen (Y).

Ha : Secara parsial terdapat pengaruh yang signifikan antara variabel independen (X) terhadap variabel dependen (Y).

2) Menentukan tingkat signifikansi

Tingkat signifikansi yang digunakan yaitu tingkat signifikansi 5%

3) Pengambilan keputusan

Setelah menentukan nilai t hitung, selanjutnya mencari t tabel dengan menggunakan tingkat signifikansi 95%. Setelah mengetahui t tabel, selanjutnya dibandingkan dengan nilai t hitung. Hipotesis (Ha) akan diterima apabila nilai t hitung > nilai t tabel. Dan sebaliknya, apabila hipotesis (Ha) akan ditolak apabila nilai t hitung < nilai t tabel.